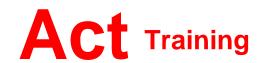

127-129 New Union Street Coventry, CV1 2NT Tel 024 7622 8884

www.act-ict.net

# Acrobat Level 1

## Course Description

Students will learn the basic skills of using this popular PDF manipulation package from Adobe.

# Prerequisites

Windows Introduction or equivalent knowledge.

### What Next?

Acrobat Level 1 is the first course in this series. Acrobat Level 2, the next course in this series, teaches students how to use more advanced features to be found in Acrobat.

### Course Content

#### **Unit 1: Getting Started**

The Acrobat environment Advanced Navigation Finding text Getting help Setting preferences

#### **Unit 2: Creating PDF documents**

Printing to PDF from any application
Acrobat PDFMaker
The Create PDF commands

#### **Unit 3: Modifying PDF documents**

Moving document pages
Modifying content
Moving PDF content to other
programs
Adding multimedia
Optimizing PDF file size

#### **Unit 4: Document navigation tools**

Working with bookmarks Working with links

#### **Unit 5: PDF accessibility**

Accessible documents Accessibility in the Acrobat environment

#### **Unit 6: Document security**

Password protection
Digital signatures
Encryption certification and security
envelopes
Adobe LiveCycle Rights Management
ES encryption
Password and certificate security
policies

#### **Unit 7: Document review techniques**

Document reviews
Reviewer tools
Managing comments and markups